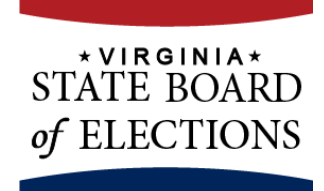

## **News Release**

**For Immediate Release:**  June 10, 2013

**For More Information:** Nikki Sheridan: 8048648906 nikki.sheridan@sbe.virginia.gov

## **PRIMARY ELECTIONS FOR BOTH PARTIES WILL BE HELD JUNE 11, 2013**

**RICHMOND, VA –** The following primaries will be held on June 11, 2013:

**Democratic Primary Republican Primary** Statewide Offices Statewide Offices Lieutenant Governor None Attorney General

House of Delegates House of Delegates

Constitutional Offices Constitutional Offices Charlottesville – Commonwealth Attorney None Charlottesville – Commissioner of Revenue Norfolk – Commissioner of Revenue Portsmouth – Sheriff Roanoke City – Sheriff

Districts 63, 86, and 90 Districts 6, 15, 16, 28, 29, 33, 54, and 85

City Council Board of Supervisors Charlottesville Gloucester – At Large District

In some parts of the Commonwealth, voters will be required to choose whether to participate in the primary for the Democratic Party or the Republican Party. Voters in Virginia are free to choose in which primary to participate, but are not permitted to participate in both.

**Poll Hours:** The polls will be open from 6:00 a.m. to 7:00 p.m. on June 11, 2013. If a voter is in line by 7:00 p.m. he or she will be allowed to vote.

**Identification:** Identification is required to vote at the polls on June 11, 2013. The identification requirements are the same as those for last year's November General Election. Photo identification is not required to vote; however, certain types of photo identification are acceptable forms of identification that voters may use at the polling place. Changes to the law related to identification requirements to vote will not take effect until July of 2014. For a full list of acceptable forms of identification visit

<http://www.sbe.virginia.gov/VotinginPerson.html> or contact the State Board of Elections at 800- 552-9745.

Voters are encouraged to visit the SBE website at [www.sbe.virginia.gov](http://www.sbe.virginia.gov/) to obtain more information regarding which contests and candidates are on the ballot for individual voters. Click "What's on my ballot" on the home page to use this option.

###